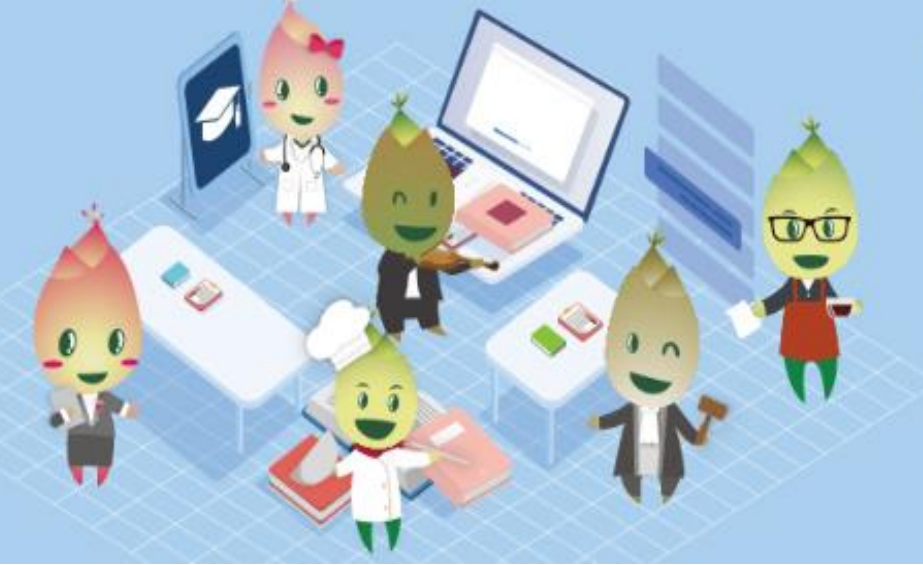

# 特續進修發展計劃

Programa de Desenvolvimento e Aperfeiçoamento Continuo

 $2020 - 2023$ 

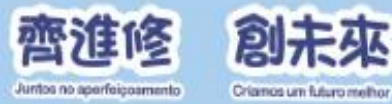

### 本地導師和學員的電子簽到

上課或下課都必須使用

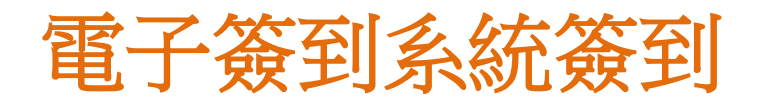

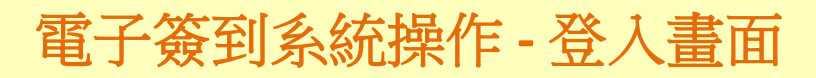

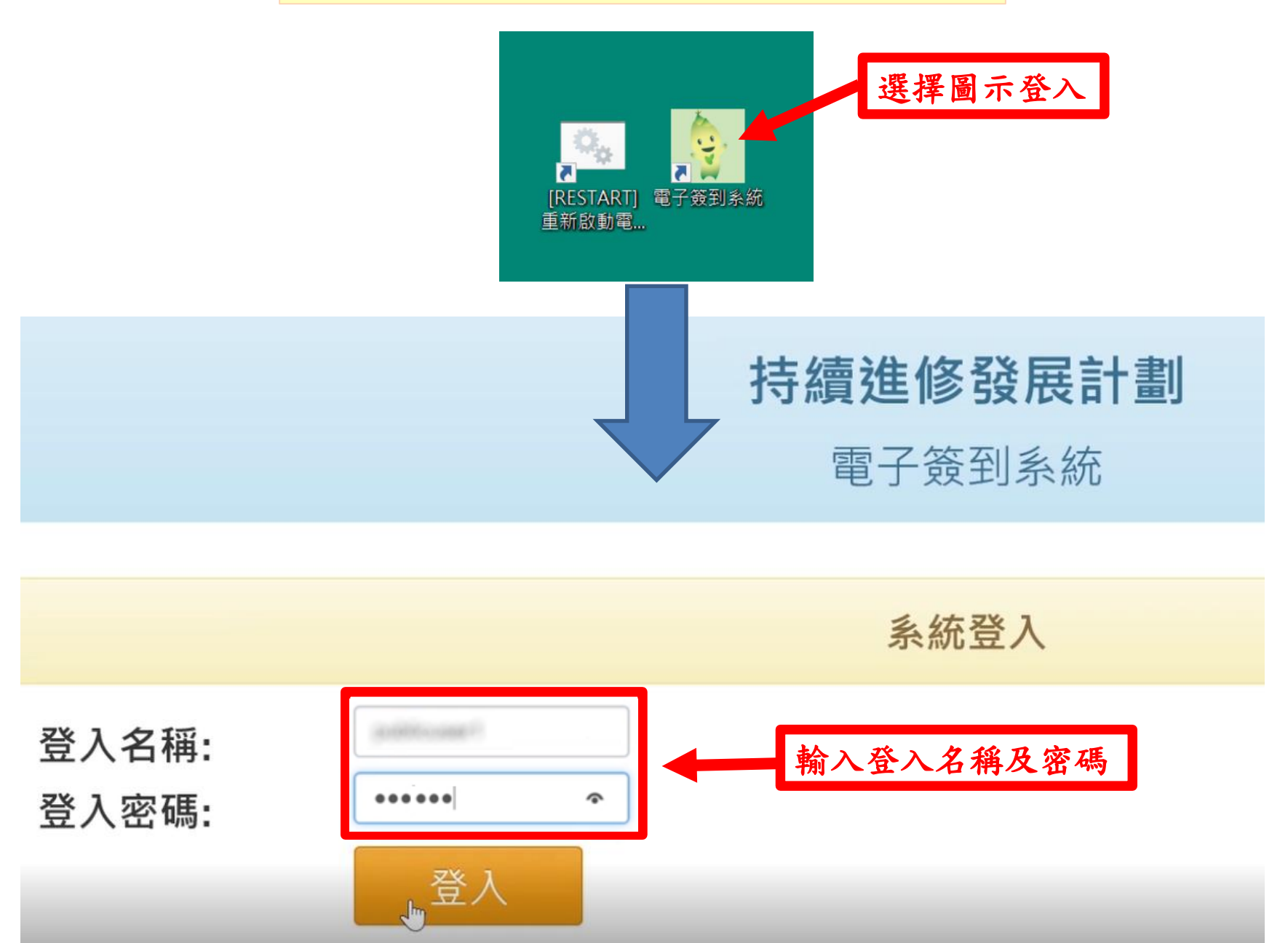

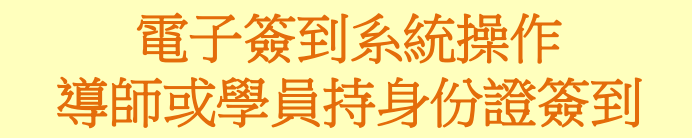

#### 舊式身份證

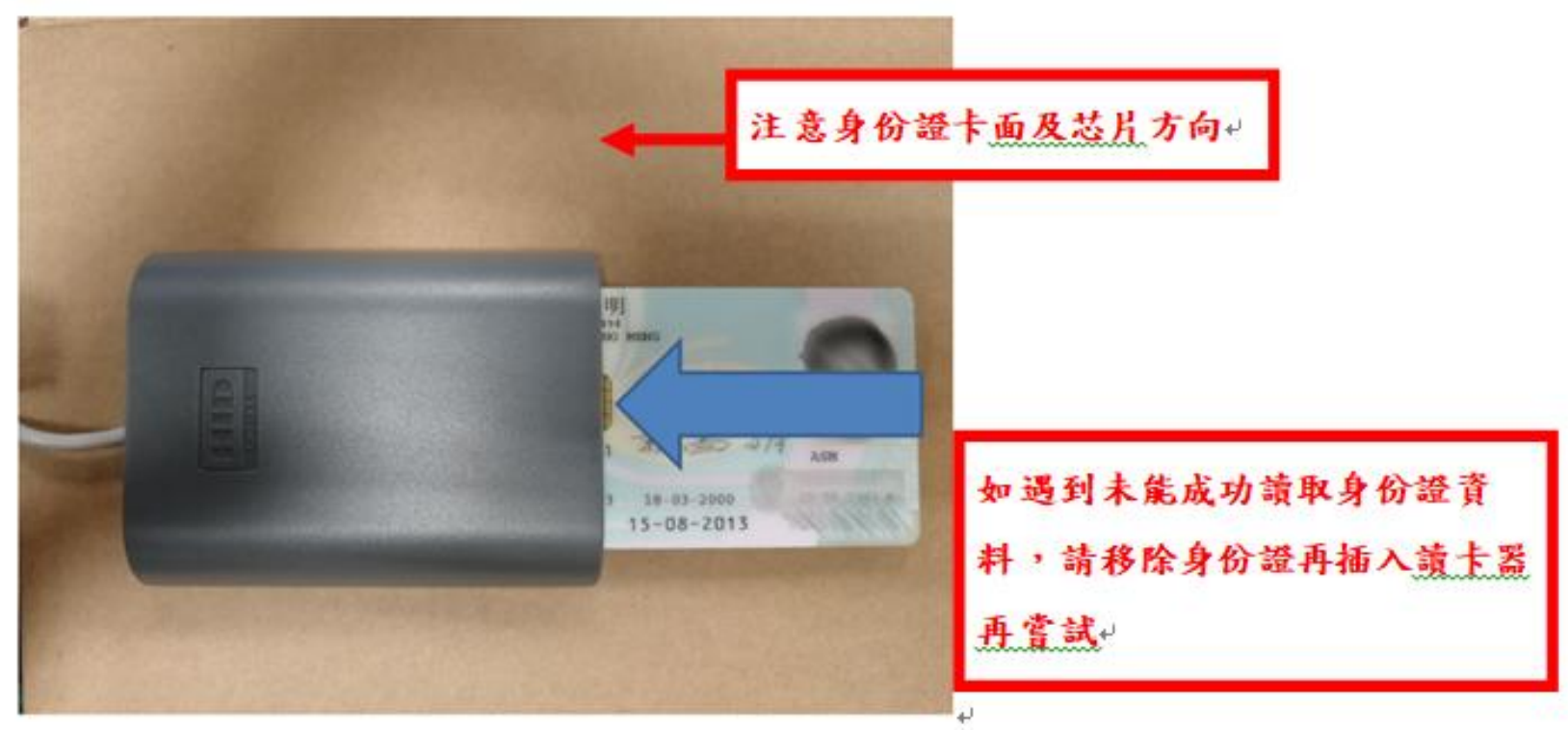

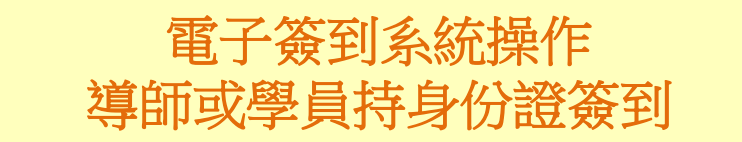

### 新式身份證

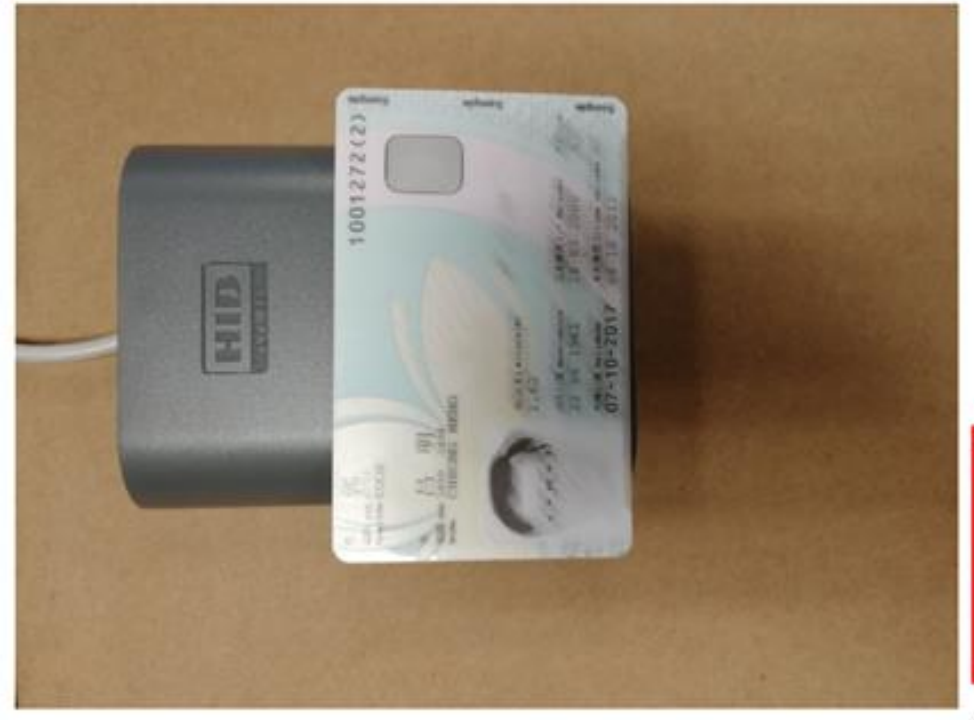

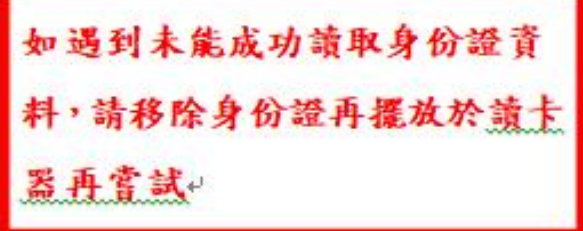

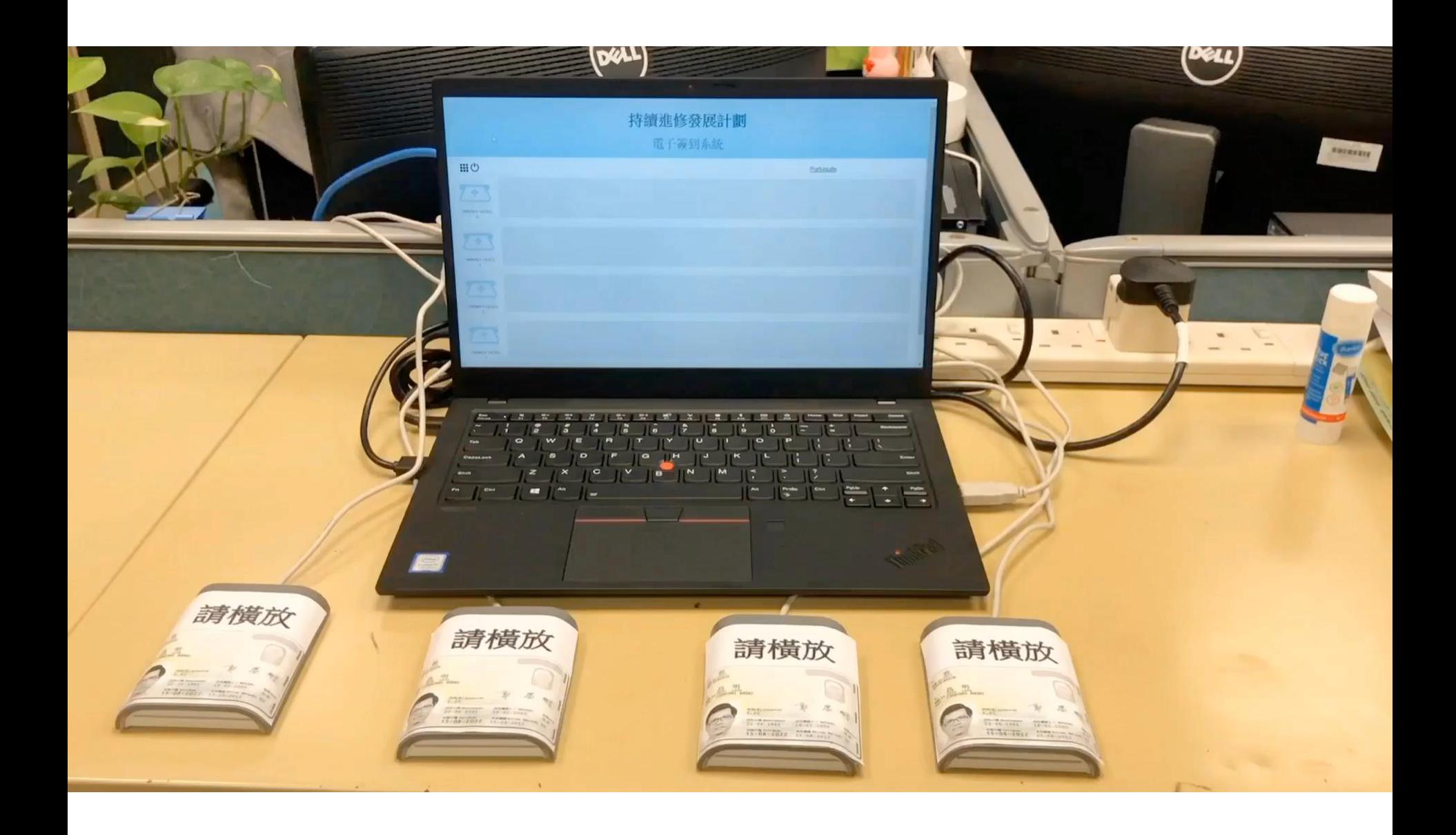

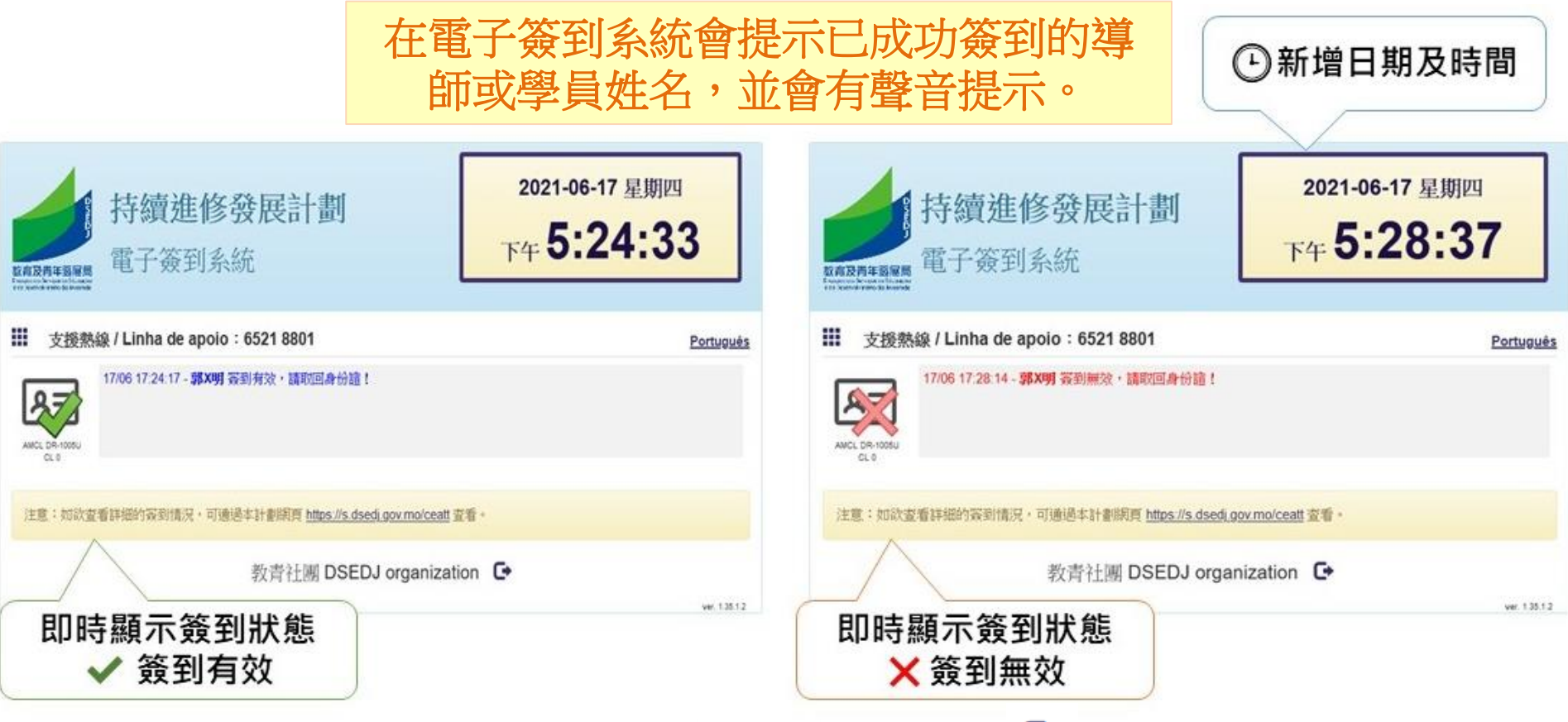

**DSEDJ**

Ռ

- 學員和導師必須於以下時段拍卡,才能顯示為"簽到有效"
- 導師第一次簽到在上課前三十分鐘内,第二次於下課後三十分鐘内;
- 學員第一次簽到在上課前三十分鐘至上課後十五分鐘,第二次於下課 後三十分鐘內
- 就證照考試,學員首次簽到於開始前三十分鐘至開考後十五分鐘,第 二次於開考後四十五分鐘至結束後三十分鐘。

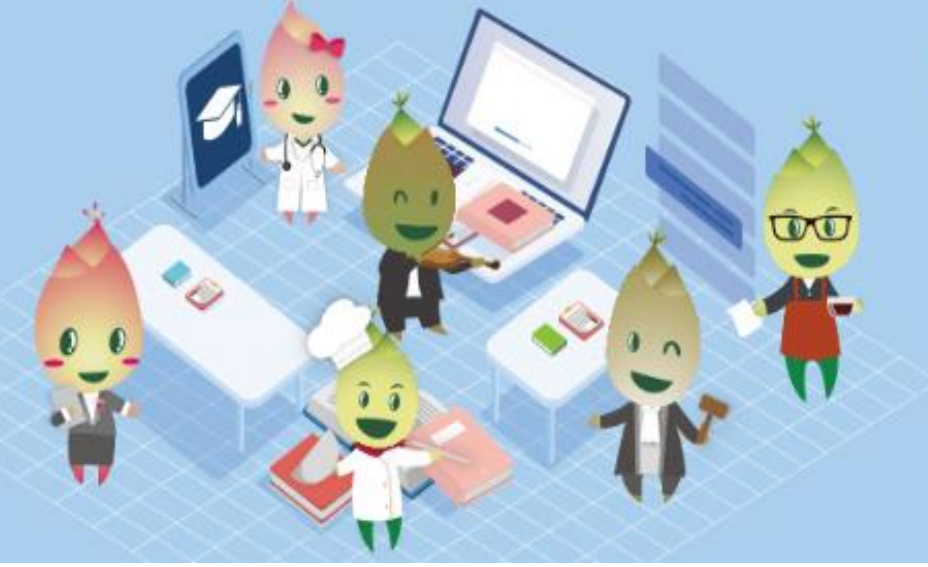

# 特續進修發展計劃

Programa de Desenvolvimento e Aperfeiçoamento Continuo

 $2020 - 2023$ 

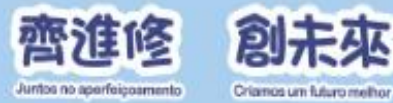

### 電子簽到系統手機應用程式

如出現電子設備故障、網絡故障或 停電等情況,機構人員透過手機簽 到應用程式簽到

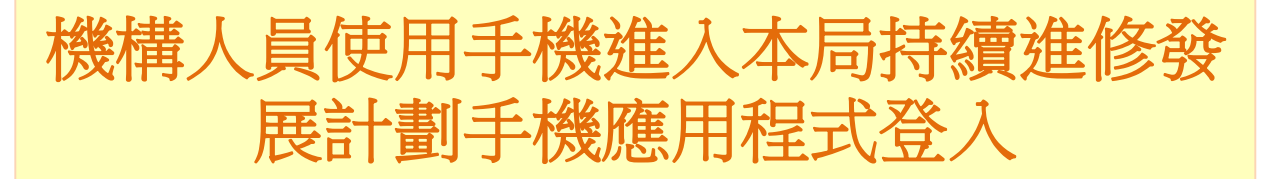

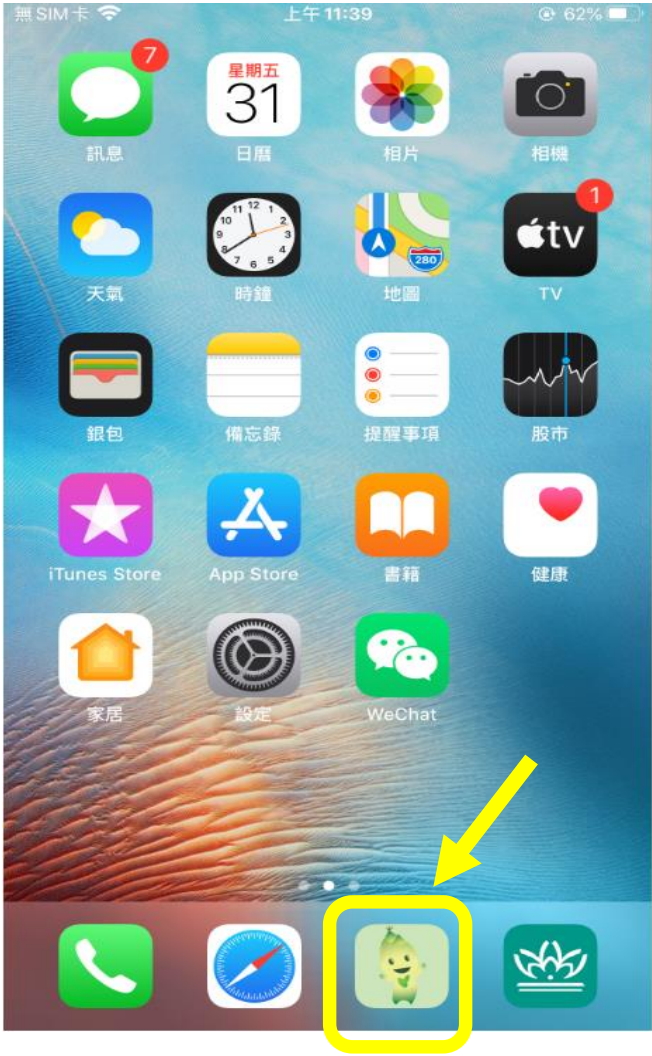

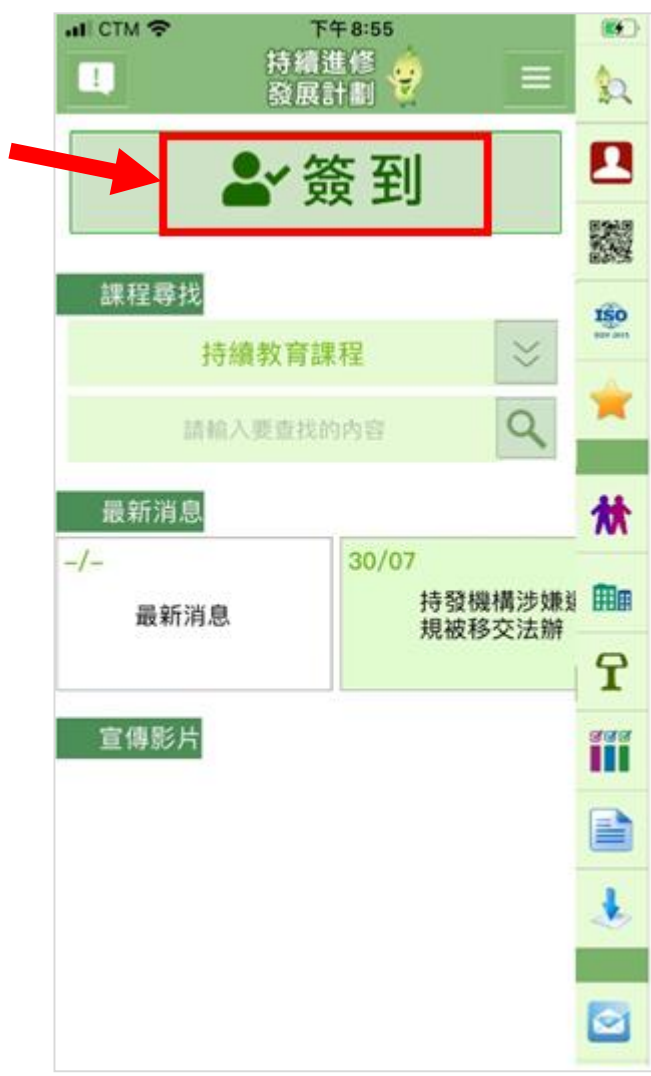

### 輸入機構登入帳戶及密碼登入並 點選簽到的持教課程**/**證照考試

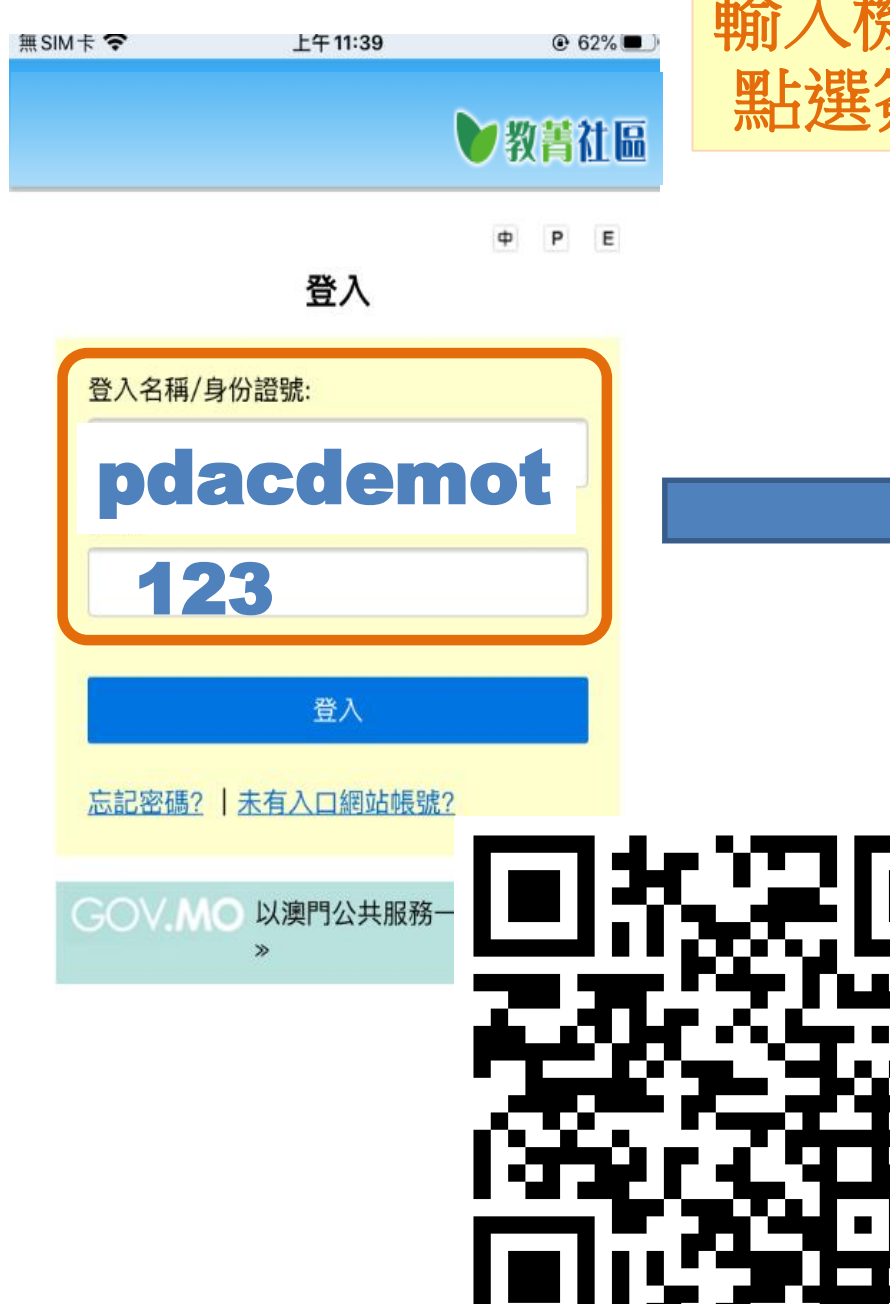

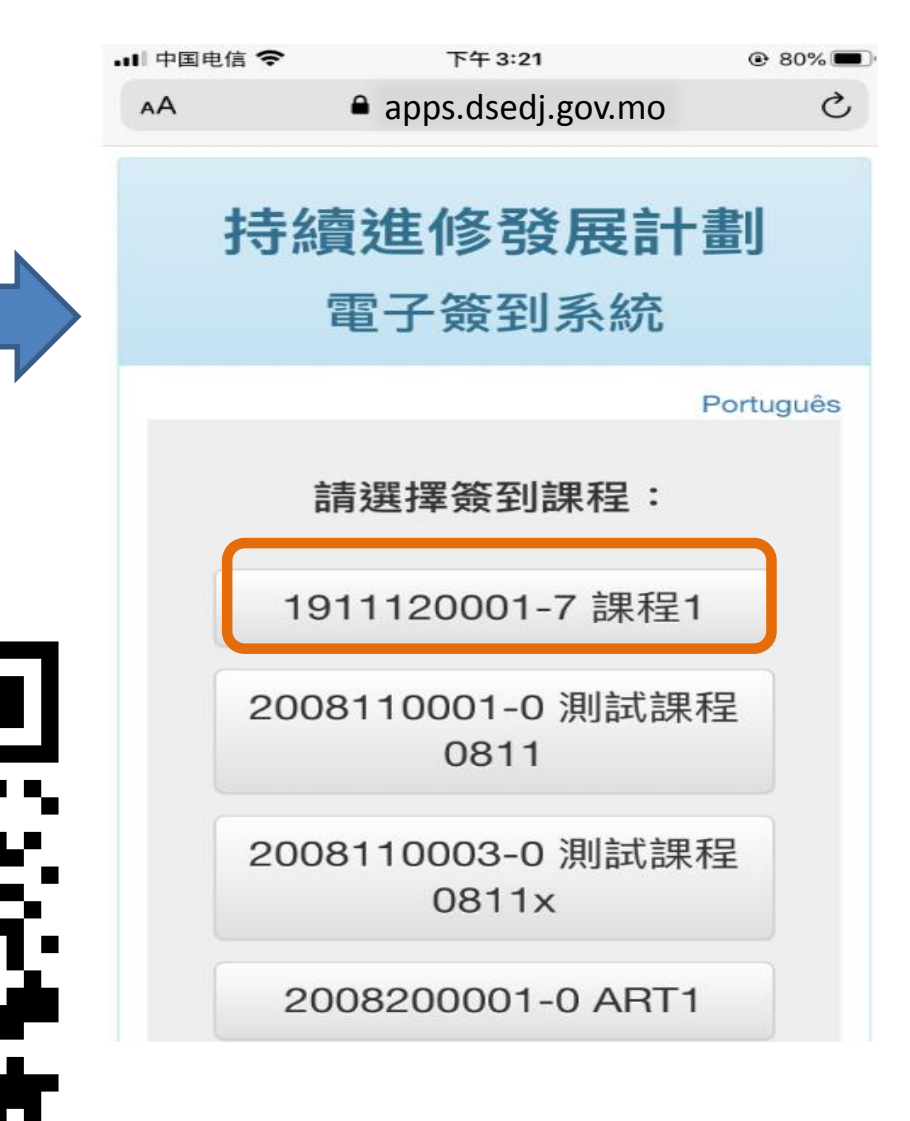

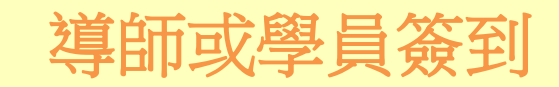

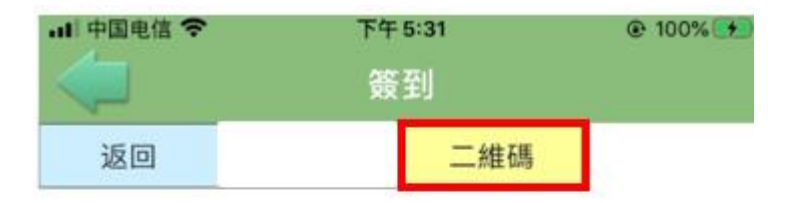

#### COURSE 7#b二維碼

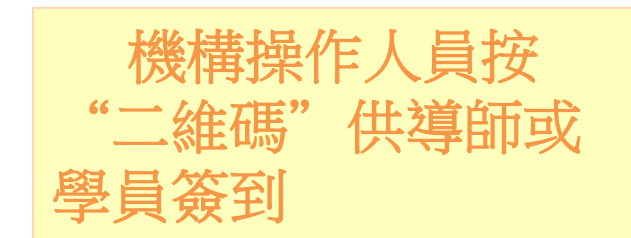

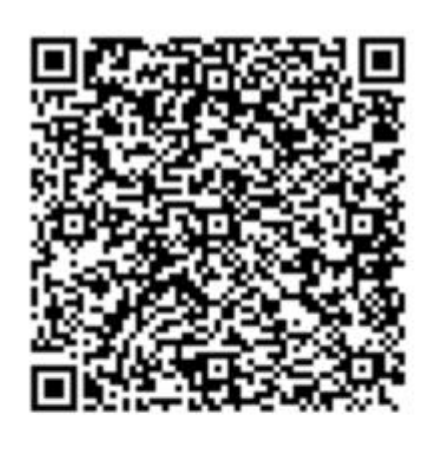

2020-09-03 17:31:28 請於一分鐘內進行掃瞄 否則需再按下二維碼鍵

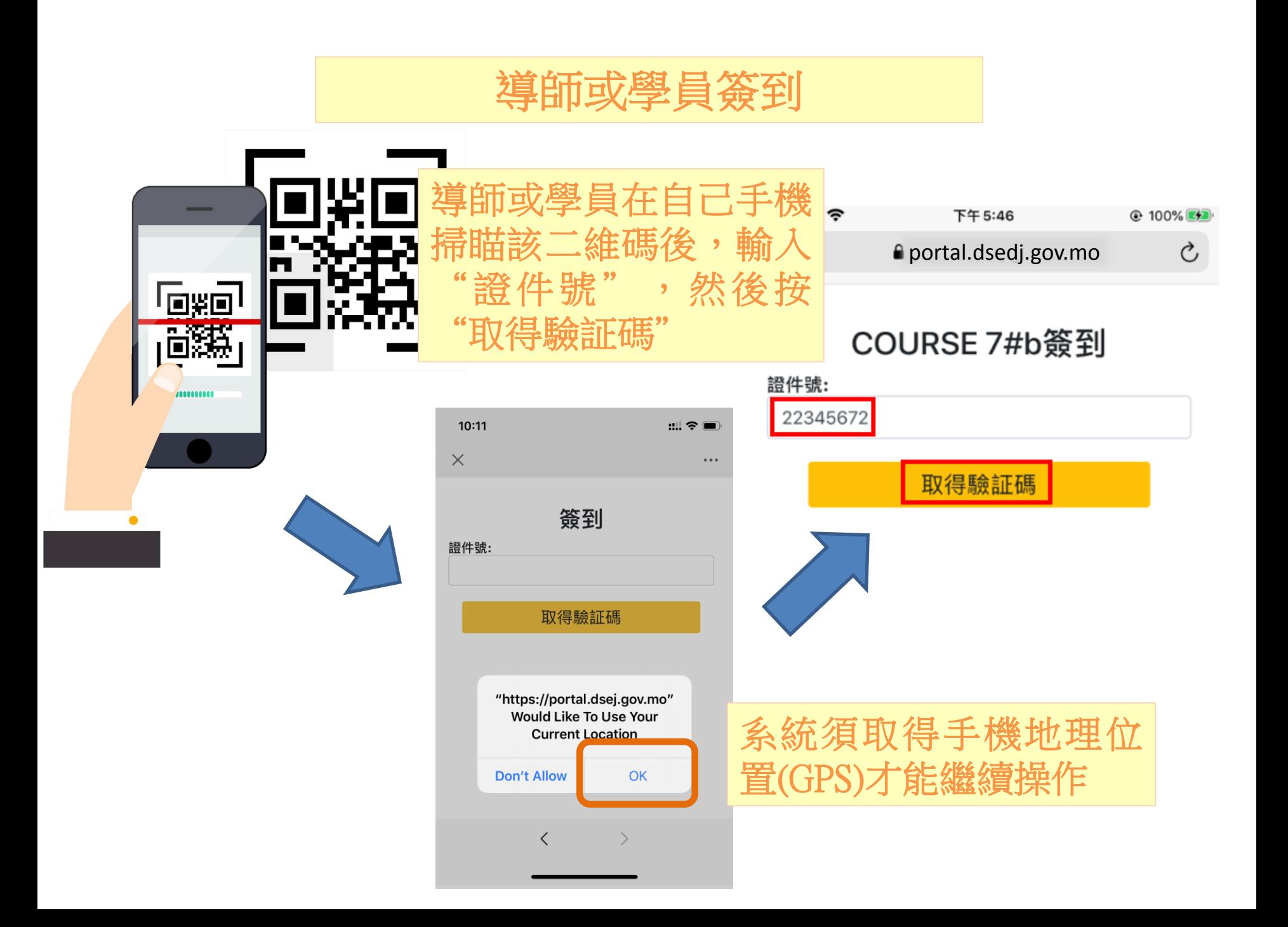

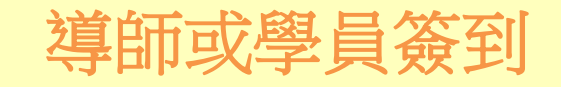

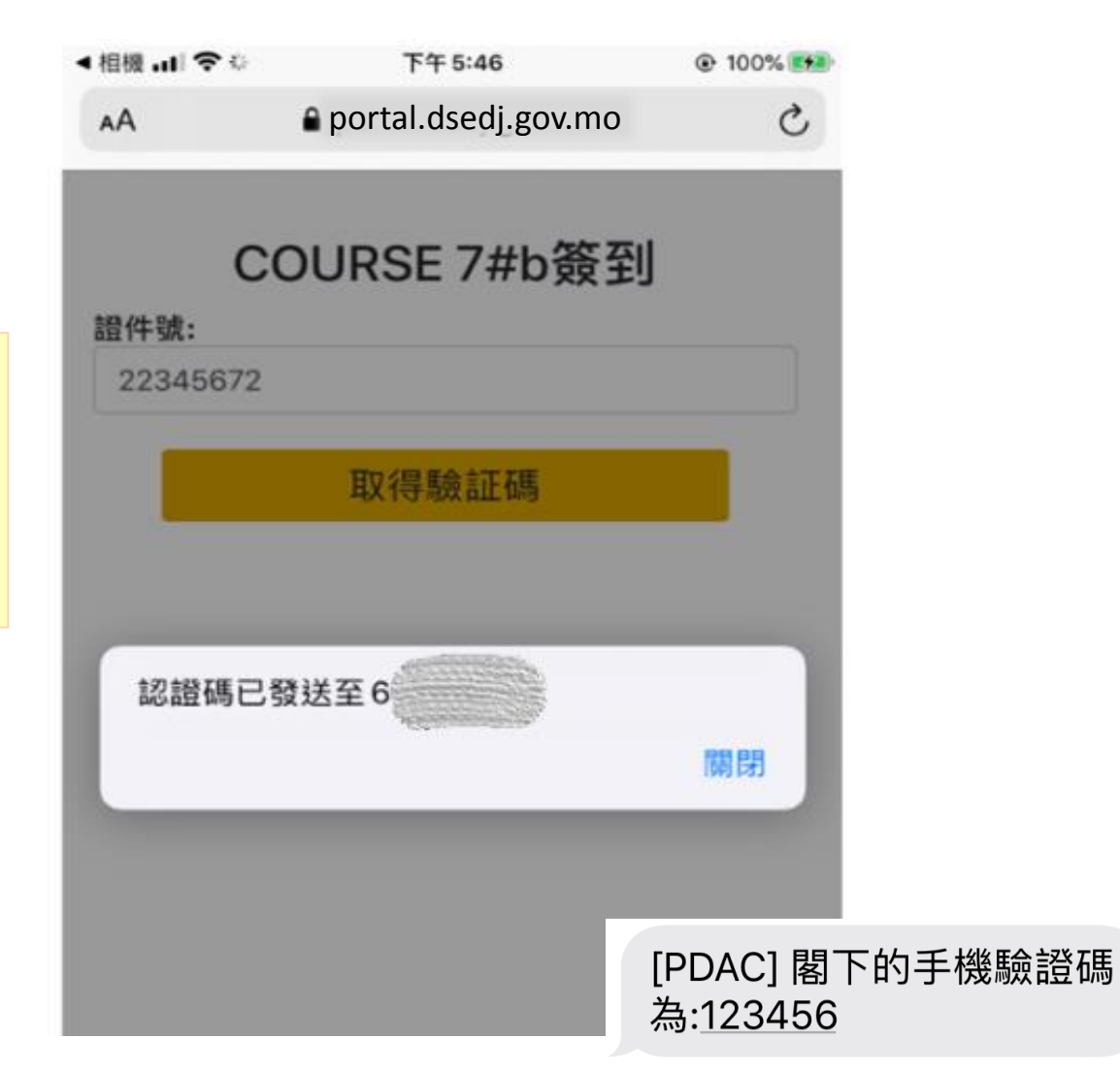

系統將驗証碼 將發送至該證 件持有人的手 機號碼上

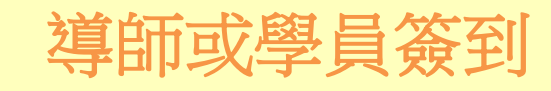

 $\ddot{\phantom{0}}\bullet\bullet\bullet$ 

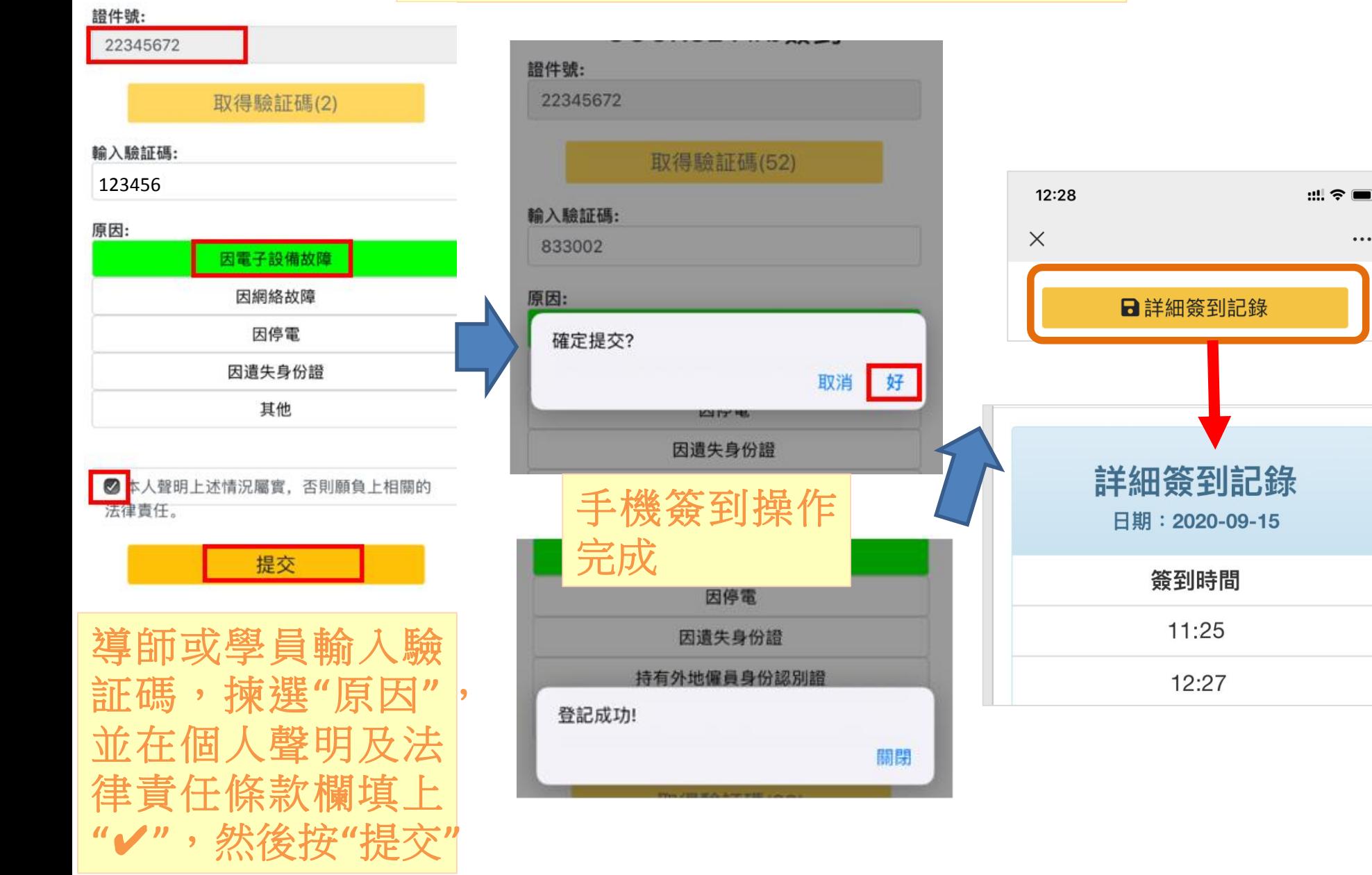